## Government of India Ministry of Communication Department of Telecommunications National Telecommunication Institute for Policy Rescarch, Innovation and Training (Examination Cell)

No. 1-4/2023-NTI.EC/Ptl Date: 21.03.2023

 $53|C$ 

## Subject: List of officers eligible for appearing in Hindi Test-2023 to be held on April 27<sup>th</sup>, 2023 at NTIPRIT.

Hindi Test-2023 for ADEST of ITS Group 'A' is scheduled to be held on 27.04.2023 at NTIPRIT, Ghaziabad. The following officers who have applied for the Hindi Test-2023 are found eligible for appearing in Hindi test:

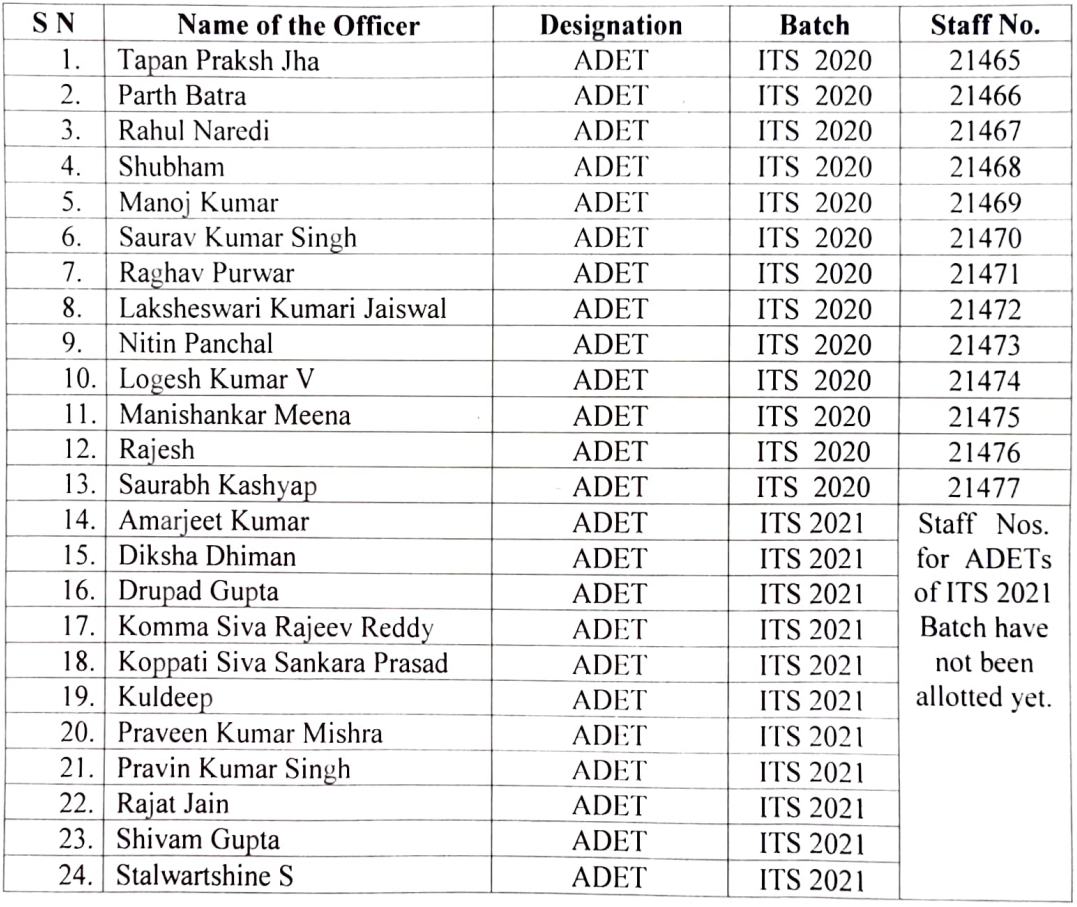

Hall Permits of above eligible officers for appearing in Hindi Test are being issued separately. Controlling officer of above listed officers is hereby requested that above offticers may be permitted by adjusting the training schedule in order to enable them to appear in the aforesaid examination to be held at NTIPRIT.

 $\frac{1}{211032023}$ 

(Jay Pal Singh) ADET (Exam) Examination Cell, NTIPRIT

Copy to: ADG(ICT), NTIPRIT for uploading on NTIPRIT website